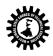

| Name of the Course: SOFTWARE ENGINEERING |                                                                                                    |                                            |  |
|------------------------------------------|----------------------------------------------------------------------------------------------------|--------------------------------------------|--|
| Course                                   | Code: CST/5/501                                                                                                   | Semester: Fifth                            |  |
| Duratio                                  | n:                                                                                                    | Maximum Marks: 100                         |  |
| Teachin                                  | g Scheme                                                                                                    | Examination Scheme                         |  |
| Theory:                                  | 3 hrs./week                                                                                                    | Mid Semester Exam.: 20 Marks               |  |
|                                          |                                                                                                    | Attendance, Assignment & Quiz: 10<br>Marks |  |
|                                          |                                                                                                    | End Semester Exam.: 70 Marks               |  |
| Credit:                                  | 3                                                                                                    |                                            |  |
| Aim:                                     |                                                                                                    |                                            |  |
| SI. No.                                  |                                                                                                    |                                            |  |
| 1.                                       | To learn different software processes and models.                                                                 |                                            |  |
| 2.                                       | To learn software testing methods.                                                                                |                                            |  |
| Objecti                                  | ve: Student will be able to                                                                                       |                                            |  |
| Sl. No.                                  |                                                                                                    |                                            |  |
| 1.                                       | Plan & develop the frame work of project.                                                                         |                                            |  |
| 2.                                       | Compare various project process models & u                                                                        | se in project planning                     |  |
| 3.                                       | Use the principles of communication, planning                                                                     | ng, modeling construction & deployment     |  |
| 4.                                       | Apply testing strategies & methods on softw                                                                       | are projects.                              |  |
| 5.                                       | Compare various testing methods.                                                                                  |                                            |  |
| 6.                                       | Identify the duties & responsibilities of People, team leader & stakeholders while planning the software project. |                                            |  |
| 7.                                       | Schedule the project according to time, size, shape, utility & application                                        |                                            |  |
| 8.                                       | Monitor & manage the risk during the desigr                                                                       | of software project.                       |  |
| 9.                                       | Use the parameters of software quality assurance                                                                  |                                            |  |
| 10.                                      | Calculate the cost of software, using cost estimation models such as COCOMO II.                                   |                                            |  |

| Pre-Rec | Pre-Requisite:                          |                                                                |         |       |
|---------|-----------------------------------------|----------------------------------------------------------------|---------|-------|
| SI. No. |                                         |                                                                |         |       |
| 1.      | Basic knowledge of computer is helpful. |                                                                |         |       |
|         |                                         | Contents (Theory)                                              | Hrs./Un | Marks |
|         |                                         |                                                                | it      |       |
| Unit: 1 |                                         | 1.1 The evolving Role of software & changing nature of         | 08      |       |
| Name o  | f the Topics:                           | software.                                                      |         |       |
| Overvie | w of Software                           | 1.2 Software Engineering – A layered Technology                |         |       |
| Enginee | ering & the Software                    | approach.                                                      |         |       |
| -       | oment Process                           | 1.3 A process framework & software project tracking & control. |         |       |
|         |                                         | 1.4 The Capability Maturity Model Integration technique.       |         |       |
|         |                                         | 1.5 Process patterns, process Assessment, personal &           |         |       |
|         |                                         | Team Process models & Process Technology Theories.             |         |       |
|         |                                         | 1.6 Process Models – Waterfall, Incremental, RAD,              |         |       |
|         |                                         | Prototype, Spiral.                                             |         |       |
| Unit: 2 |                                         | 2.1 Software Engineering core principles, Communication,       | 13      |       |

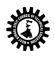

| Name of the Topics:<br>Software Engineering | Planning, Modeling, Constructior<br>principles. | a & Deploymen    | t               |         |
|---------------------------------------------|-------------------------------------------------|------------------|-----------------|---------|
| requirements &                              |                                                 |                  |                 |         |
| Development of Analysi                      |                                                 | ,                |                 |         |
| Design models.                              | 2.3 Analysis approaches of softw                | are & preparat   | ion of          |         |
| ·                                           | Analysis model using Data model                 |                  |                 |         |
|                                             | oriented Analysis, Flow oriented                | model, Class-B   | ased            |         |
|                                             | model, Behavioral Model.                        |                  |                 |         |
|                                             | 2.4 Design approaches of softwar                | re & preparatio  | n of            |         |
|                                             | design model using Design conce                 | pts, Design mo   | del, and        |         |
|                                             | pattern based design.                           |                  |                 |         |
| Unit: 3                                     | 3.1 Software Testing Fundamenta                 | als.             | 08              |         |
| Name of the Topics:                         | 3.2 A Strategic approach to softw               | are testing.     |                 |         |
| Testing Strategies &                        | 3.3 Test Strategies for convention              | nal software, U  | nit             |         |
| Methods.                                    | Testing, Integration Testing, Regr              | ession testing,  | smoke           |         |
|                                             | testing.                                        |                  |                 |         |
|                                             | 3.4 Validation testing using Alpha              | a & beta testing | , system        |         |
|                                             | testing using recovery, security, s             | tress & perfori  | mance           |         |
|                                             | testing.                                        |                  |                 |         |
|                                             | 3.5 Black Box & White Box Testin                | g.               |                 |         |
|                                             | 3.6 Debugging process strategies                |                  |                 |         |
| Unit: 4                                     | 4.1 The management spectrum –                   | The people, T    | ne 10           |         |
| Name of the Topics:                         | product, the process & the project              | ct.              |                 |         |
| Software Project                            | 4.2 Project scheduling – Basic cor              | ncepts, relatior | ship            |         |
| Management                                  | between people & effort, effort of              | distribution, de | fining a        |         |
|                                             | task for the software project, Def              | fining a task ne | twork &         |         |
|                                             | scheduling of project.                          |                  |                 |         |
|                                             | 4.3 Risk Management – Reactive                  |                  |                 |         |
|                                             | strategies, software Risks, Risk Id             |                  |                 |         |
|                                             | Projection & Risk refinement, mo                | -                | -               |         |
|                                             | 4.4 Change Management – SCM                     | scenario, SCM    | repository      |         |
|                                             | & process.                                      |                  |                 |         |
|                                             | 4.5 Formal method & clean room                  | software deve    | lopment         |         |
|                                             | & management approach.                          |                  |                 |         |
| Unit: 5                                     | 5.1 Basic Quality Concepts.                     |                  | 06              |         |
| Name of the Topics:                         | 5.2 Software Quality Assurance                  |                  |                 |         |
| Software Quality                            | 5.3 Statistical software quality as             | surance,         |                 |         |
| Management& Estimati                        |                                                 |                  |                 |         |
|                                             | 5.5 Software Reliability                        |                  |                 |         |
|                                             | 5.6 The ISO 9000 quality standard               | 12               |                 |         |
|                                             | 5.7 McCall's quality factors.                   |                  |                 |         |
|                                             | 5.8 Observations on estimation                  | coftware coar    | 0 <sup>8</sup>  |         |
|                                             | 5.9 The project Planning process                | ,sonware scop    | ea              |         |
|                                             | feasibility ,Resources                          |                  |                 |         |
|                                             | 5.10 Decomposition Techniques                   | ko / Put docia   |                 |         |
|                                             | 5.11 COCOMO II model & the ma<br>Total          | ike / buy design |                 |         |
|                                             | iotai                                           |                  | 45              |         |
|                                             |                                                 |                  |                 |         |
| Text Books:                                 |                                                 |                  | 1               |         |
| Name of Authors                             | Title of the Book                               | Edition          | Name of the Pub | olisher |
| Rajib Mall                                  | Fundamental of Software Engineering             |                  | PHI             |         |
| Bell                                        | Software Engineering for Students, 4e           |                  | Pearson         |         |

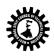

| Roger S. Pressman |                                                                                                    | Software Engineering –A              |                       | тмн                   |
|-------------------|----------------------------------------------------------------------------------------------------|--------------------------------------|-----------------------|-----------------------|
|                   |                                                                                                    | Practitioner's Approach              |                       |                       |
| Sommer            | rville                                                                                                    | Software Engineering, 9e             |                       | Pearson               |
| Pfleeger          |                                                                                                    | Software Engineering: Theory and     |                       | Pearson               |
|                   |                                                                                                    | Practice, 4e                         |                       |                       |
| Mishra/           | Mohanty                                                                                                    | Software Engineering                 |                       | Pearson               |
| Khurana           | l                                                                                                    | Software Engineering: Principles and |                       | Vikas                 |
|                   |                                                                                                    | Practices                            |                       |                       |
| Rajani K          | anta matul                                                                                                    | Software Engineering                 |                       | Scitech               |
| Referen           | ce Books:                                                                                                    |                                      |                       |                       |
| Name              | e of Authors                                                                                                    | Title of the Book                    | Edition               | Name of the Publisher |
| Aalam             |                                                                                                    | Application Software Re-engineering  |                       | Pearson               |
| James             |                                                                                                    | Software Engineering                 |                       | РНІ                   |
| Note:             |                                                                                                    |                                      |                       |                       |
| SI. No.           |                                                                                                    |                                      |                       |                       |
| 1.                | Question Paper setting tips: End Semester Examination: Question should be made as per class weight and must cover whole syllabus. Objective Type: 20 marks (answered in one or two sentences. Subjective type: 50 marks. To be set at least 8 question and to be answered 5 questions each carrying 10 marks |                                      | nswered in one or two |                       |

| Name o                              | f the Course:Computer Engineering Group (JAVA                                                                                  | PROGRAMMING)                 |  |
|-------------------------------------|----------------------------------------------------------------------------------------------------|------------------------------|--|
| Course Code: CST/5/502<br>Duration: |                                                                                                    | Semester: FIFTH              |  |
|                                     |                                                                                                    | Maximum Marks:100+100 ()     |  |
| Teachin                             | g Scheme                                                                                                    | Examination Scheme           |  |
| Theory:                             | 3 hrs./week                                                                                                    | Mid Semester Exam.: 20 Marks |  |
| Tutorial                            | : hrs./week                                                                                                    | Assignment & Quiz: 10 Marks  |  |
| Practica                            | I: 4 hrs./week                                                                                                    | End Semester Exam.: 70 Marks |  |
| Credit:                             | 3+2                                                                                                    | Practical 50(int) + 50(ext)  |  |
| Aim:                                |                                                                                                    |                              |  |
| SI. No.                             |                                                                                                    |                              |  |
| 1.                                  | To learn & understand various programming paradigms.                                                                           |                              |  |
| 2.                                  | To implement platform independent model.                                                                                       |                              |  |
| 3.                                  | To increase robustness & Security of software.                                                                                 |                              |  |
| Objecti                             | /e:                                                                                                    |                              |  |
| SI. No.                             | Students will able to:                                                                                                    |                              |  |
| 1.                                  | Design and implement classes and methods                                                                                       |                              |  |
| 2.                                  | Understand and implement basic programming constructs                                                                          |                              |  |
| 3.                                  | Apply object oriented features to real time entities                                                                           |                              |  |
| 4.                                  | <ul> <li>Differentiate between primitive data types and class data types and implement conversion<br/>between them.</li> </ul> |                              |  |

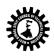

| 5.  | Understand and implement the concept of reusability and extensibility |
|-----|-----------------------------------------------------------------------|
| 6.  | Create packages and interfaces and used it in programs                |
| 7.  | Design and implement multithreaded programs                           |
| 8.  | Manage errors and exceptions                                          |
| 9.  | Design and implement applet and graphics programming                  |
| 10. | Make use of Data streams in programs                                  |
| 11. | Write programs by combining all features of Java.                     |

| Pre-Rec | Pre-Requisite:                                                                                        |    |   |
|---------|----------------------------------------------------------------------------------------------------|----|---|
| SI. No. |                                                                                                    |    |   |
| 1.      | 1.     Basic of Object Oriented Programming       Contents (Theory)       Hrs./Unit     N             |    |   |
|         |                                                                                                    |    |   |
| Unit: 1 | Introduction to Java                                                                                  | 08 |   |
|         | 1.1 Fundamentals of Object Oriented Programming                                                       |    |   |
|         | Object and Classes, Data abstraction and                                                              |    |   |
|         | encapsulation, Inheritance, Polymorphism, Dynamic                                                     |    |   |
|         | Binding                                                                                               |    |   |
|         | 1.2 Java Features                                                                                     |    |   |
|         | Compiled and Interpreted, Platform independent and                                                    |    |   |
|         | portable, Object orientedDistributed, Multithreaded and                                               |    |   |
|         | interactive, High performance                                                                         |    |   |
|         | 1.3 Constant, Variables and Data TypesConstant, Data                                                  |    |   |
|         | Types, Scope of variable, Symbolic Constant, Type                                                     |    |   |
|         | casting, Standard default values                                                                      |    |   |
|         | 1.4 Operator and Expression                                                                           |    |   |
|         | Arithmetic Operators, Relational Operators, Logical                                                   |    |   |
|         | Operators, Assignment Operator Increment and                                                          |    |   |
|         | Decrement Operator, ConditionalOperator, Bit wise                                                     |    |   |
|         | Operator, Special Operator                                                                            |    |   |
|         | 1.5 Decision making and Branching                                                                     |    |   |
|         | Decision making with if statement, Simple if statement,                                               |    |   |
|         | The if elsestatement, The else if ladder, The switch                                                  |    |   |
|         | statement, The? : Operator                                                                            |    |   |
|         | 1.6 Decision making and LoopingThe While statement,                                                   |    |   |
|         | The do statement, The for statement, Jumps in                                                         |    |   |
|         | Loops, Labeled Loops                                                                                  |    |   |
| Unit: 2 | 2.1 Classes, Object and Methods                                                                       | 08 |   |
|         | Defining a class, Creating object, Accessing class                                                    |    |   |
|         | members, Constructor, Methods Overloading, Static                                                     |    |   |
|         | Member                                                                                                |    |   |
|         | 2.2 Inheritance Extending a Class (Defining a subclass                                                |    |   |
|         | Constructor, Multilevel inheritance, Hierarchical inheritance, Overriding Methods, Final variable and |    |   |
|         | Methods, Final Classes, Abstract method and Classes                                                   |    |   |
|         | 2.3 Visibility Control                                                                                |    |   |
|         | Public access, friend access, Protected access, Private                                               |    |   |
|         | access, PrivateProtected access                                                                       |    |   |
|         | 2.4 Array, Strings and Vectors                                                                        |    |   |
|         |                                                                                                    |    |   |
| l       | Arrays, One Dimensional array, Creating an array, Two                                                 |    | l |

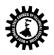

|         | Dimensionalarray, Strings, Vectors, Wrapper Classes      |    |  |
|---------|----------------------------------------------------------|----|--|
| Unit: 3 | Interfaces and Packages                                  | 06 |  |
|         | 3.1 Interface: Multiple Inheritance                      |    |  |
|         | Defining interfaces, Extending interfaces, Implementing  |    |  |
|         | interfaces, Accessing Interface variable                 |    |  |
|         | 3.2 Packages: Putting Classes Together                   |    |  |
|         | System Package, Using system Package, Naming             |    |  |
|         | Convention, CreatingPackage, Accessing a package,        |    |  |
|         | Using a package, adding a class to apackage              |    |  |
| Unit: 4 | Multithreaded Programming and Exception                  | 06 |  |
|         | handling                                                 |    |  |
|         | 4.1 Multi Threading:                                     |    |  |
|         | Creating Thread, Extending a thread class, Stopping and  |    |  |
|         | Blocking athread, Life cycle of thread, Using thread     |    |  |
|         | method, Thread exceptions, Thread priority,              |    |  |
|         | Synchronization, Implementing a 'Runnable'' Interface.   |    |  |
|         | 4.2 Managing Errors and Exceptions                       |    |  |
|         | Types of errors, Exception, Multiple catch statement,    |    |  |
|         | using finallystatement, Using Exception for Debugging    |    |  |
| Unit: 5 | Java Applets and Graphics Programming                    | 06 |  |
|         | 5.1 Applet Programming                                   |    |  |
|         | Local and remote applets, How applet differ from         |    |  |
|         | application, Preparing to write applets, Building applet |    |  |
|         | code, Applet life cycle, Creating an Executable Applet,  |    |  |
|         | Designing a Web page, Applet tag, Adding Applet to       |    |  |
|         | HTML file, Running the Applet, Passing parameter to      |    |  |
|         | applet                                                   |    |  |
|         | 5.2 Graphics Programming                                 |    |  |
|         | The Graphics Class, Lines and rectangle, Circle and      |    |  |
|         | Ellipse, DrawingArcs, Drawing Polygons, Line Graphs,     |    |  |
|         | Using control loops in Applets, Drawing Bar charts       |    |  |
| Unit: 6 | Streams and File I/O                                     | 05 |  |
|         | 6.1 Stream Classes                                       |    |  |
|         | 6.2 Character Stream, Byte Stream                        |    |  |
|         | 6.3 Serialization                                        |    |  |
| Unit: 7 | DATA BASE CONNECTIVITY : JDBC                            | 06 |  |
|         | i Java Data Base Client/ Server                          |    |  |
|         | 3.1 Java as a Database front end                         |    |  |
|         | Database client/server methodology                       |    |  |
|         | Two-Tier Database Design                                 |    |  |
|         | Three-Tier Database Design                               |    |  |
|         | 3.2 The JDBC API                                         |    |  |
|         | The API Components, Limitations Using                    |    |  |
|         | JDBC(Applications vs.                                    |    |  |
|         | Applets), Security Considerations, A JDBC Database       |    |  |
|         | ExampleJDBC Drivers ,JDBC-ODBC Bridge                    |    |  |
|         | Current JDBC Drivers                                     |    |  |
|         | Total                                                    | 45 |  |
| CL NU   | Contents (Practical)                                     |    |  |
| SI. No. | Skills to be developed                                   |    |  |
| 1.      | Practical:                                               |    |  |
|         | Skills to be developed:                                  |    |  |

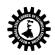

|                                                                                                    | Intellectual skills:                                                                                                    |
|----------------------------------------------------------------------------------------------------|----------------------------------------------------------------------------------------------------|
|                                                                                                    | Use of programming language constructs in program implementation.                                                                                                    |
|                                                                                                    | • To be able to apply different logics to solve given problem.                                                                                                    |
| <ul> <li>To be able to write program using different implementations for the same problem</li> </ul>                                                                                                    |                                                                                                    |
|                                                                                                    |                                                                                                    |
|                                                                                                    | Study different types of errors as syntax semantic, fatal, linker & logical                                                                                                    |
|                                                                                                    | Debugging of programs                                                                                                    |
|                                                                                                    | Understanding different steps to develop program such as                                                                                                    |
|                                                                                                    | Problem definition                                                                                                    |
|                                                                                                    | • Analysis                                                                                                    |
|                                                                                                    | • Design of logic                                                                                                    |
|                                                                                                    | · Coding                                                                                                    |
|                                                                                                    | Testing                                                                                                    |
|                                                                                                    | <ul> <li>Maintenance (Modifications, error corrections, making changes etc.)</li> </ul>                                                                                                    |
| 2.                                                                                                    |                                                                                                    |
| 2.                                                                                                    | Motor Skills: Proper handling of Computer System.                                                                                                    |
|                                                                                                    | List of Practical:                                                                                                    |
| a) Oper<br>b) Loop<br>c) Decis<br>d) Type<br>2. Write<br>3. Write<br>instanti<br>4. Write<br>instance<br>5. Write<br>dynami<br>6. Write<br>- Use of<br>9. Write<br>10.Write<br>- use of<br>9. Write<br>10.Write<br>- using 5<br>- using 5<br>11. Wri<br>12. Wri<br>13. Wri | <ul> <li>imple programs based on basic syntactical constructs of Java like:</li> <li>ators and expressions.</li> <li>ing statements.</li> <li>ion making statements.</li> <li>casting.</li> <li>a simple Java program to demonstrate use of command line arguments in Java</li> <li>a Java Program to define a class, describe its constructor, overload the constructors and ate its object</li> <li>a Java Program to define a class, define instance methods for setting and retrieving values of</li> <li>e variables and instantiate its object</li> <li>a Java Program to demonstrate use of sub class</li> <li>a Java Program to demonstrate use of nested class.</li> <li>a Java Program to demonstrate use of nested class.</li> <li>a Java Program to mplement array of objects.</li> <li>ie a Java program to implement vector class and its methods.</li> <li>te a Java Program to implement Wrapper classes and their methods.</li> <li>te a Java Program to implement single inheritance by applying various access controls to its data</li> </ul> |
| 14. Wri<br>membe<br>15. Wri<br>16.Writ                                                                                                    | ers and methods.<br>te a Java Program to implement multilevel inheritance by applying various access controls to its data<br>ers and methods.<br>te a Java Program to implement inheritance and demonstrate use of method overriding.<br>se a program to demonstrate<br>f implementing interfaces.                                                                                                    |
|                                                                                                    |                                                                                                    |

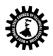

#### West Bengal State Council of Technical Education

(A Statutory Body under West Bengal Act XXI of 1995) Kolkata Karigori Bhavan, 2nd Floor, 110 S. N. Banerjee Road, Kolkata - 700 013.

- Use of extending interfaces.

17. Write a Java program to implement the concept of importing classes from user defined package and creating packages.

18. Write a program to implement the concept of threading.

19.Write a program to implement the concept of Exception Handling

- using predefined exception.

- by creating user defined exceptions.

20.Write a program to implement the concept of Synchronization for

- object synchronization.

- Method synchronization.

21.Write a program using Applet

- To display a message in the Applet.

- For configuring Applets by passing parameters.

22.Write programs for using Graphics class

- To display basic shapes and fill them.

- draw different items using basic shapes

- set background and foreground colours.

23. Write program to demonstrate use of I/O streams.

24. 14 Write an Application program /Applet to make connectivity with database using JDBC API.

25. Write an Application program/Applet to send queries through JDBC bridge & handle result.

| Text Books:             |                                                                                        |         |                       |
|-------------------------|----------------------------------------------------------------------------------------|---------|-----------------------|
| Name of Authors         | Title of the Book                                                                      | Edition | Name of the Publisher |
| Ivor Horton's           | Beginning Java                                                                         | 7th     | Wiley India           |
| Gaddis                  | Starting Out with Java: From<br>Control Structures through<br>Objects, 4e              |         | Pearson               |
| Debasish Jana           | Java and Object Oriented<br>Programming Paradigm                                       |         | PHI                   |
| Horstmann, Cornell      | Core Java Vol I                                                                        |         | PEARSON               |
| Mahesh P.Matha          | Core Java                                                                              |         | РНІ                   |
| Liang                   | Introduction to Java Programming,<br>7e                                                |         | Pearson               |
| Deitel                  | Java for Programmers                                                                   |         | PEARSON               |
| Pandey                  | Java Programming                                                                       |         | Pearson               |
| Rao                     | Core Java                                                                              |         | Dreamtech             |
| Herbert Schildt         | JAVA 2: The Complete<br>Reference                                                      |         | ТМН                   |
| Murach                  | Murach's Java Programming                                                              |         | SPD                   |
| Mercy Rani              | FAQ's in JAVA                                                                          |         | Scitech               |
| Rakshit                 | HandBook of OOP with JAVA                                                              |         | Schand                |
| Reference Books:        |                                                                                        |         |                       |
| Name of Authors         | Title of the Book                                                                      | Edition | Name of the Publisher |
| Khandare                | Programming in Java                                                                    |         | Schand                |
| Malhotra, Choudhary     | Programming in Java                                                                    |         | OXFORD                |
| Knoernschild            | Java Application Architecture:<br>Modularity Patterns with Examples<br>Using OSGi, 1/e |         | PEARSON               |
| Liang                   | Introduction to Java Programming,<br>Comprehensive Version, 7e                         |         | PEARSON               |
| Rashmi Kanta Das        | Basic Java                                                                             |         | SCITECH               |
| Suggested list of Labor | atory Experiments:                                                                     |         |                       |
| SI. No. Laboratory Ex   | periments                                                                              |         |                       |

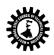

| 1.      | java program to perform garbage collection                                                                                                    |
|---------|----------------------------------------------------------------------------------------------------|
| 2.      | Java Program to get IP Address                                                                                                    |
| 3.      | Write a programm for stopwatch.                                                                                                    |
| Suggest | ed list of Assignments / Tutorial:                                                                                                    |
| SI. No. | Topic on which tutorial is to be conducted                                                                                                    |
| 1.      | What are Hash Code and equals in Java?                                                                                                    |
| 2.      | When to use Comparator and Comparable Interface in java?                                                                                                    |
| 3.      | How to create an immutable class?                                                                                                    |
| Note:   |                                                                                                    |
| SI. No. |                                                                                                    |
| 1.      | Question Paper setting tips: End Semester Examination: Question should be made as per class weight and must cover whole syllabus. Objective Type: 20 marks (answered in one or two sentences. Subjective type: 50 marks. To be set at least 8 question and to be answered 5 questions each carrying 10 marks |
| 2.      | Question Paper setting tips                                                                                                    |

| Course Code: CST/5/503 Duration: |                                                                                                    | Semester: FIFTH<br>Maximum Marks:100 + 50            |  |
|----------------------------------|----------------------------------------------------------------------------------------------------|------------------------------------------------------|--|
|                                  |                                                                                                    |                                                      |  |
| Theory:                          | 3 hrs./week                                                                                            | Mid Semester Exam.:20 Marks                          |  |
| Tutoria                          | l: hrs./week                                                                                           | Assignment & Quiz: 10 Marks                          |  |
| Practica                         | al: 2 hrs./week                                                                                        | End Semester Exam.: 70 Marks                         |  |
| Credit:                          | 3+1                                                                                                    | Practical 25(int) + 25(ext)                          |  |
| Aim:                             | 1                                                                                                    |                                                      |  |
| SI. No.                          |                                                                                                    |                                                      |  |
| 1.                               | To learn Basic concepts of operating sy                                                                | stems.                                               |  |
| 2.                               | To learn in detail different types of OS.                                                              |                                                      |  |
| 3.                               | To learn all functionalities of OS in deta                                                             | il.                                                  |  |
| Objecti                          |                                                                                                    |                                                      |  |
| Sl. No.<br>1.                    | Students will able to:                                                                                 |                                                      |  |
| 1.                               | Learn the various milestones in the h                                                                  | nistory of operating system and the modern trends in |  |
|                                  | operating system.                                                                                      |                                                      |  |
| 2.                               | • Understand the features and functions of operating systems provided by various system calls.         |                                                      |  |
| 3.                               | Understand a process, deadlock & the concept of context switching & multiprogramming.                  |                                                      |  |
| 4.                               | • Learn various memory management                                                                      | t and file management techniques.                    |  |
| 5.                               | • Understand the tools and the compo                                                                   | ments of the operating system.                       |  |
| 6.                               | Implement various algorithms of scheduling.                                                            |                                                      |  |
| 7.                               | Compare and contrast the various standard solutions to operating system problems.                      |                                                      |  |
| 8.                               | <ul> <li>Make best use of facilities that computer systems offer them for solving problems.</li> </ul> |                                                      |  |
|                                  | · Understand the UNIX vi editor and Unix utilities.                                                    |                                                      |  |

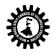

| Pre-Requisite: |                                                                                                    |           |       |
|----------------|----------------------------------------------------------------------------------------------------|-----------|-------|
| SI. No.        |                                                                                                    |           |       |
| 1. Handling o  | f Windows OS.                                                                                         |           |       |
|                | Contents (Theory)                                                                                     | Hrs./Unit | Marks |
| Unit: 1        | Introduction                                                                                          | 04        |       |
|                | 1.1 Operating system, Evolution, Generations –1st, 2nd,                                               |           |       |
|                | 3rd, 4th.                                                                                             |           |       |
|                | 1.2 Mainframe Systems – Batch, Multi programmed,                                                      |           |       |
|                | Multitasking, Time                                                                                    |           |       |
|                | sharing, Desktop.                                                                                     |           |       |
|                | 1.3 Multiprocessor Systems                                                                            |           |       |
|                | 1.4 Distributed Systems.                                                                              |           |       |
|                | 1.5 Clustered Systems.                                                                                |           |       |
|                | 1.6 Real Time Systems.                                                                                |           |       |
|                | 1.7 Special-Purpose Systems                                                                           |           |       |
|                | 1.8 Open-Source Operating System                                                                      |           |       |
|                |                                                                                                    |           |       |
| Unit: 2        | Operating System Structures                                                                           | 02        |       |
|                | 2.1 System components - Process management, Main                                                      |           |       |
|                | memory management, File                                                                               |           |       |
|                | Management, I/O system management, Secondary                                                          |           |       |
|                | storage management.                                                                                   |           |       |
|                | 2.2 Operating system services.                                                                        |           |       |
|                | 2.3 System calls – Uses, process control, file                                                        |           |       |
|                | management, Device management, Information                                                            |           |       |
|                | Maintenance, communication.                                                                           |           |       |
|                | 2.4 Operating system structure.                                                                       |           |       |
|                | Simple structure, layered, monolithic, microkernel.                                                   |           |       |
|                | 2.5 Booting                                                                                           |           |       |
|                | 2.6 Virtual Machine                                                                                   |           |       |
| Unit: 3        | Process Management                                                                                    | 06        |       |
|                | 3.1 Processes - Concept, process, state, process                                                      |           |       |
|                | Control block.                                                                                        |           |       |
|                | 3.2 Process scheduling - Scheduling queues,                                                           |           |       |
|                | Scheduler, context switch.                                                                            |           |       |
|                | 3.3 Operations on processes - creation, termination.                                                  |           |       |
|                | 3.4 Inter process communication.                                                                      |           |       |
|                | Classical problems of synchronization, semaphores.                                                    |           |       |
|                | 3.5 Threads - Benefits, user and kernel threads.                                                      |           |       |
|                | 3.6 Multithreading Models -                                                                           |           |       |
| 11             | Many to one, one to one, many to many.                                                                | 0.4       |       |
| Unit: 4        | Scheduling                                                                                            | 04        |       |
|                | <ul> <li>4.1 Scheduling –</li> <li>Objectives, concept, criteria, CPU and I/O burst cycle.</li> </ul> |           |       |
|                |                                                                                                    |           |       |
|                | 4.2 Types of Scheduling-Pre-emptive, Non pre-emptive.                                                 |           |       |
|                | 4.3 Scheduling Algorithms.                                                                            |           |       |
|                | First come first served (FCFS), Shortest job first (SJF),                                             |           |       |
|                | Round Robin (RR), Priority.                                                                           |           |       |
|                | 4.4 Other Scheduling.                                                                                 |           |       |
|                | Multilevel, Multiprocessor, real-time.                                                                |           |       |
|                | 4.5 Deadlock.                                                                                         |           |       |
|                | System model, principle necessary conditions, mutual                                                  |           |       |
|                | exclusion, critical region.                                                                           |           |       |

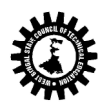

|               | 4.6 Deadlock h                                      | andling.                                               |    |  |
|---------------|-----------------------------------------------------|--------------------------------------------------------|----|--|
|               | Prevention and                                      |                                                        |    |  |
| Unit: 5       | File System an                                      | d Memory Management                                    | 08 |  |
|               | 5.1 File- Conce                                     | pt, Attributes, Operations, Types,                     |    |  |
|               | Structure                                           |                                                        |    |  |
|               | 5.2 Access Met                                      | hods – Sequential, Direct.                             |    |  |
|               | 5.3 Swapping                                        |                                                        |    |  |
|               |                                                     | Methods – Contiguous, Linked, Indexed.                 |    |  |
|               | 5.5 Directory S                                     | tructure – Single level, Two level, Tree               |    |  |
|               | Structure.                                          |                                                        |    |  |
|               | 5.6 Protection                                      | <ul> <li>Types of accesses, Access control.</li> </ul> |    |  |
|               |                                                     | ory Management –Partitioning, Fixed &                  |    |  |
|               | Variable.                                           |                                                        |    |  |
|               |                                                     | management techniques –                                |    |  |
|               | Bitmap ,Linked                                      |                                                        |    |  |
|               |                                                     | nory – Concept ,Paging, Page fault ,Page               |    |  |
|               | Table.                                              |                                                        |    |  |
|               | <b>C</b> .                                          | acement algorithms – FIFO(First in First               |    |  |
|               |                                                     | Page replacement, LRU (Least recently                  |    |  |
|               |                                                     | t recently used)                                       |    |  |
| Unit: 6       | I/O Manageme                                        |                                                        | 08 |  |
|               |                                                     | polling, interrupts, DMA, application I/O              |    |  |
|               |                                                     | k and character                                        |    |  |
|               |                                                     | rk devices, clocks and timers, blocking                |    |  |
|               |                                                     | ng I/O), kernel I/O subsystem                          |    |  |
|               |                                                     | ffering, caching, spooling and device                  |    |  |
|               | reservation, er                                     | ror handling), performance.                            |    |  |
| Unit: 7       | Disk Managem                                        | aat                                                    | 06 |  |
| Unit. 7       | _                                                   | disk scheduling (FCFS, SSTF, SCAN,C-                   | 00 |  |
|               | SCAN), disk rel                                     |                                                        |    |  |
|               |                                                     | ot block, bad blocks.                                  |    |  |
|               | Tormatting, bot                                     | bi block, bad blocks.                                  |    |  |
| Unit: 8       | Case Studies                                        |                                                        |    |  |
|               | 8.1 General ov                                      | erview of Unix System                                  |    |  |
|               |                                                     | re, Operating System Structure                         |    |  |
|               | 8.2 Introductio                                     |                                                        |    |  |
|               | Kernel data str                                     | ucture, System Administration                          |    |  |
|               | 8.3 Internal Re                                     | presentation of Files                                  |    |  |
|               | I nodes, Struct                                     | ureof regular file, Super block                        |    |  |
|               | Tota                                                | l                                                      | 15 |  |
|               |                                                     |                                                        |    |  |
| CL N          | Contents (F                                         | ractical)                                              |    |  |
| Sl. No.<br>1. | Skills to be developed Practical:                   |                                                        |    |  |
| 1.            | Skills to be developed:                             |                                                        |    |  |
|               | Intellectual skills:                                |                                                        |    |  |
|               |                                                     |                                                        |    |  |
|               | <ul> <li>Understanding syntax of command</li> </ul> | s                                                      |    |  |
|               | Interpretation of commands                          |                                                        |    |  |
|               | • Execution of commands                             |                                                        |    |  |
|               | Execution of communus                               |                                                        |    |  |

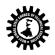

| -            | tor skills:          |                                                    |                                  |                                     |  |  |
|--------------|----------------------|----------------------------------------------------|----------------------------------|-------------------------------------|--|--|
| · F          | roper hand           | dling of Computer System.                          |                                  |                                     |  |  |
| List         | of Practic           | cal:                                               |                                  |                                     |  |  |
| 1)           | dentify the          | major desktop components, inte                     | rfaces and their functio         | ns .Differentiate the various       |  |  |
| Wir          | Windows              |                                                    |                                  |                                     |  |  |
| Op           | erating syst         | em.(Windows 9x,Windows NT, W                       | /indows 2000& Window             | vs XP.                              |  |  |
| 2) เ         | Jse of file a        | and directory manipulation comr                    | <b>nands</b> – ls, rm, my, cp, j | oin, split, cat, head, tail,        |  |  |
| tou          | ch, diff,            |                                                    |                                  |                                     |  |  |
|              |                      | mod, mkdir, rmdir, cd, pwd, dir, c                 |                                  |                                     |  |  |
| 3) ເ         | Jse of text          | processing and communication co                    | ommands – tr, wc, cut, j         | paste, spell, sort, grep, msg,      |  |  |
| tall         | , wall,              |                                                    |                                  |                                     |  |  |
| wri          | te, who, wł          | no am i ,news, mail.                               |                                  |                                     |  |  |
| 4) l         | Jse of gene          | ral purpose and process commar                     | ids- ps, wait, sleep, exit,      | , kill, bc, date, time, cal, clear, |  |  |
|              |                      | ript, su, man.                                     |                                  |                                     |  |  |
| 5) ເ         | Jse of vi ed         | itor & perform all editor commar                   | ıds.                             |                                     |  |  |
|              | dy of:               |                                                    |                                  |                                     |  |  |
|              |                      |                                                    |                                  |                                     |  |  |
| ii           | ) Shell S            | cript<br>1 variables & shell variables.            |                                  |                                     |  |  |
|              |                      | ermination.                                        |                                  |                                     |  |  |
| iv           | ,                    | g statements; conditional stateme                  | nts; case statements.            |                                     |  |  |
| v            |                      | operators, Mathematical express                    |                                  |                                     |  |  |
| vi           |                      | and line parameters – Positional p                 | parameters.                      |                                     |  |  |
| vii          | ) String i           | nandling.                                          |                                  |                                     |  |  |
| 6) \         | Vrite and e          | execute shell script to display the                | following output.                |                                     |  |  |
|              | lenu:                |                                                    |                                  |                                     |  |  |
|              | ist of files.        |                                                    |                                  |                                     |  |  |
|              | rocesses o           |                                                    |                                  |                                     |  |  |
|              | odays date           |                                                    |                                  |                                     |  |  |
|              | Jsers of the         | •                                                  |                                  |                                     |  |  |
|              | Quit to Unix         |                                                    |                                  |                                     |  |  |
|              |                      | ery argument and carry out the fo                  | -                                |                                     |  |  |
|              |                      | s a directory, then display the nur                | nber of files and directo        | pries present in that               |  |  |
|              | ectory.              |                                                    |                                  |                                     |  |  |
|              |                      | is a file, then display the size of f              |                                  |                                     |  |  |
|              |                      | does not exist then create the di                  |                                  |                                     |  |  |
|              |                      | execute the programme to implen                    | hent round robin sched           | uling Algorithm.                    |  |  |
|              | dy of:<br>STEM ADMIN |                                                    |                                  |                                     |  |  |
| _            |                      | & Modifying Users accounts, Cor                    | trolling Password                |                                     |  |  |
| ii           |                      | g & Mounting File System.                          | a shing i assword.               |                                     |  |  |
| iii          | ) init pro           | cess &inittabstartup files, Run lev                | els.                             |                                     |  |  |
| iv           |                      | ing Disk Space(df , du , cpio)                     |                                  |                                     |  |  |
| V            |                      | ing Files with find command                        | computoro                        |                                     |  |  |
| vi<br>vii    |                      | tp protocol to move files between<br>own' command. | computers.                       |                                     |  |  |
|              |                      |                                                    |                                  |                                     |  |  |
| 2. Mo        | tor Skills:          | Proper handling of Computer Sy                     | stem.                            |                                     |  |  |
| Taut David   |                      |                                                    |                                  |                                     |  |  |
| Text Books:  | Vuthors              | Title of the Deel                                  | Edition                          | Nama of the Dublisher               |  |  |
| Name of A    | AULHOPS              | Title of the Book                                  | Edition<br>8 <sup>th</sup>       | Name of the Publisher               |  |  |
| Silberschatz |                      | Operating System Concepts                          | 0                                | Wiley                               |  |  |

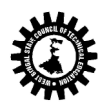

| Galvin, G | Gagne            |                                                                              |                  |                               |
|-----------|------------------|------------------------------------------------------------------------------|------------------|-------------------------------|
| Andrew    | S.               | Modern Operating                                                             |                  | PHI                           |
| Tanenba   | -                | Systems                                                                      |                  |                               |
| Deitel    | -                | Operating System, 3e                                                         |                  | PEARSON                       |
| Achvut S  | 6. Godbole       | Operating Systems                                                            |                  | Tata McGraw-Hill              |
| R.Chopr   |                  | Operating System                                                             |                  | S.Chand                       |
| Maurice   |                  | The design of the Unix                                                       |                  | PHI                           |
|           |                  | Operating System                                                             |                  |                               |
| B.M.Har   | wani             | Unix and Shell Programming                                                   |                  | OXFORD                        |
| Subhash   |                  | UNIX System Programming                                                      |                  | PEARSON                       |
| Sobell    |                  | Practical Guide to Linux<br>Commands, Editors, and Shell<br>Programming, 3/e |                  | PEARSON                       |
| P.B.Pras  | ad               | Operating Systems                                                            |                  | Scitech                       |
| Khurana   |                  | Operating Systems                                                            |                  | Vikas                         |
| Referen   | ce Books:        |                                                                              |                  |                               |
| Name      | e of Authors     | Title of the Book                                                            | Edition          | Name of the Publisher         |
| Tanenba   | aum              | Operating Systems: Design and Implementation, 3rd ed.                        |                  | pHI                           |
| Bhatt     |                  | Introduction to Operating<br>Systems, An: Concepts and<br>Practice, 4th ed.  |                  | рНІ                           |
| Chandra   | mohan            | Operating system                                                             |                  | рНІ                           |
| Stallings |                  | Operating Systems 6e (Two Color<br>Edition)                                  |                  | PEARSON                       |
| Ramasat   | tish             | Unix Programming                                                             |                  | Scitech                       |
| Suggest   | ed list of Labo  | ratory Experiments:                                                          |                  |                               |
| SI. No.   | Laboratory E     | xperiments                                                                   |                  |                               |
| 1.        | Installing win   | dows OS.                                                                     |                  |                               |
| 2.        | Introduction     | to Linux OS.                                                                 |                  |                               |
| 3.        | C programs i     | n VI editor on linux OS.                                                     |                  |                               |
| Suggest   | ed list of Assig | nments / Tutorial:                                                           |                  |                               |
| Sl. No.   | Topic on whi     | ch tutorial is to be conducted                                               |                  |                               |
| 1.        | Solve examp      | les by FCFS and draw gantt chart.                                            |                  |                               |
| 2.        |                  | les by SJF and draw gantt chart.                                             |                  |                               |
| 3.        |                  | les by RR and Priority draw gantt cha                                        | rt.              |                               |
| Note:     |                  |                                                                              |                  |                               |
| SI. No.   |                  |                                                                              |                  |                               |
| 1.        | weight and       | per setting tips: End Semester Exar<br>must cover whole syllabus. Object     | tive Type: 20 m  | narks (answered in one or two |
|           |                  | ubjective type: 50 marks. To be<br>ch carrying 10 marks                      | set at least 8 q | uestion and to be answered    |
| 2.        | Question Pap     | per setting tips                                                             |                  |                               |

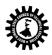

| C                                                                                         | Cada: 657/5/504                                                                                                    | Somester FIFTU                                               |
|-------------------------------------------------------------------------------------------|----------------------------------------------------------------------------------------------------|--------------------------------------------------------------|
| Course                                                                                    | Code: CST/5/504                                                                                                    | Semester: FIFTH                                              |
| Duratio                                                                                   | on:                                                                                                    | Maximum Marks: 100                                           |
| Teachi                                                                                    | ng Scheme                                                                                                    | Examination Scheme                                           |
| Theory                                                                                    | : 3 hrs./week                                                                                                    | Mid Semester Exam.: 20 Marks                                 |
| Tutoria                                                                                   | l: hrs./week                                                                                                    | Attendance, Assignment & Quiz: 10<br>Marks                   |
|                                                                                           |                                                                                                    | End Semester Exam.: 70 Marks                                 |
| Credit:                                                                                   | 3                                                                                                    |                                                              |
| Aim:                                                                                      |                                                                                                    |                                                              |
|                                                                                           |                                                                                                    |                                                              |
| SI. No.                                                                                   |                                                                                                    |                                                              |
| SI. NO.<br>1.                                                                             | Students through this paper will enhance thei                                                                                                    | ir knowledge in mathematical models of programming           |
|                                                                                           | Students through this paper will enhance thei languages, computers and capability of a com                                                                                                    |                                                              |
| 1.                                                                                        | 0 1 1                                                                                                    |                                                              |
| 1.                                                                                        | languages, computers and capability of a comp                                                                                                    | ir knowledge in mathematical models of programming<br>puter. |
| 1.<br>Object                                                                              | languages, computers and capability of a comp                                                                                                    |                                                              |
| 1.<br><b>Object</b><br>Sl. No.                                                            | languages, computers and capability of a compose student will be able to                                                                                                    |                                                              |
| 1.<br><b>Object</b><br>Sl. No.<br>1.                                                      | languages, computers and capability of a com<br>ive: Student will be able to<br>UnderstandAutomata                                                                                                    |                                                              |
| 1.<br>Object<br>Sl. No.<br>1.<br>2.                                                       | languages, computers and capability of a comp<br>ive: Student will be able to<br>UnderstandAutomata<br>Able to convert NFA to DFA and vice-versa.                                                                                                    |                                                              |
| 1.<br>Object<br>Sl. No.<br>1.<br>2.<br>3.                                                 | Ianguages, computers and capability of a com<br>ive: Student will be able to<br>UnderstandAutomata<br>Able to convert NFA to DFA and vice-versa.<br>To understand Regular Expression                                                                                                    | puter.                                                       |
| 1.<br>Object<br>Sl. No.<br>1.<br>2.<br>3.<br>4.                                           | Ianguages, computers and capability of a comp<br>ive: Student will be able to<br>UnderstandAutomata<br>Able to convert NFA to DFA and vice-versa.<br>To understand Regular Expression<br>To understand PDA                                                                                     | puter.                                                       |
| Object           Sl. No.           1.           2.           3.           4.           5. | Ianguages, computers and capability of a comp<br>ive: Student will be able to<br>UnderstandAutomata<br>Able to convert NFA to DFA and vice-versa.<br>To understand Regular Expression<br>To understand PDA                                                                                     | puter.                                                       |
| Object           Sl. No.           1.           2.           3.           4.           5. | Ianguages, computers and capability of a computers         ive: Student will be able to         UnderstandAutomata         Able to convert NFA to DFA and vice-versa.         To understand Regular Expression         To understand PDA         To Know Turing Machine and its working prince | puter.                                                       |
| 1.<br><b>Object</b><br>Sl. No.<br>1.<br>2.<br>3.<br>4.<br>5.<br><b>Pre-Re</b>             | Ianguages, computers and capability of a computers         ive: Student will be able to         UnderstandAutomata         Able to convert NFA to DFA and vice-versa.         To understand Regular Expression         To understand PDA         To Know Turing Machine and its working prince | puter.                                                       |
| 1.<br><b>Object</b><br>Sl. No.<br>1.<br>2.<br>3.<br>4.<br>5.<br><b>Pre-Re</b><br>Sl. No.  | Ianguages, computers and capability of a compiler         ive: Student will be able to         UnderstandAutomata         Able to convert NFA to DFA and vice-versa.         To understand Regular Expression         To understand PDA         To Know Turing Machine and its working prince  | puter.                                                       |

|                                                                        | Contents (Theory)                                      | Hrs./Un | Marks |
|------------------------------------------------------------------------|--------------------------------------------------------|---------|-------|
|                                                                        |                                                        | it      |       |
| Unit: 1                                                                | 1.1 Definition of Languages                            | 4       |       |
| Name of the Topics:                                                    | 1.2 Definition of Grammars                             |         |       |
| Introduction to Theory of                                              | Introduction to Theory of 1.3 Definition of Automata   |         |       |
| Computation 1.4 Some applications                                      |                                                        |         |       |
| Unit: 2                                                                | 2.1 Definition of an Automaton, Definition of finite   | 10      |       |
| Name of the Topics:                                                    | Automaton, Block diagram of finite Automaton,          |         |       |
| Finite Automata Transition system, Properties of Transition Functions, |                                                        |         |       |
|                                                                        | Acceptability of a string by Finite Automaton.         |         |       |
|                                                                        | 2.2 Definition of DFA and NDFA, The equivalence of DFA |         |       |
|                                                                        | and NDFA, A theorem on equivalence of DFA and          |         |       |

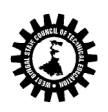

| Unit: 3<br>Name of the Topics:<br><b>Regular Expressions</b>    | Transforming a Mealy M<br>Machine (with applicat<br>Transforming a Moore Mac<br>(with applications).3.1 Definition of Regular expr<br>(dentities of regular expre<br>(statement & application))3.2 Relation between regular<br>automata, Transition syst<br>                                                                     | achine, Proce<br>Machine into<br>cions), Proce<br>hine to a Meal<br>pression and r<br>essions, Arden<br>ar expression<br>tem containing<br>n of Non-de<br>ic system (ap<br>utomata equiv<br>application), E<br>application), E<br>sions; Pumpir | a Moore<br>dure for<br>y Machine<br>egular set,<br>'s theorem<br>and finite<br>g \-mores<br>terministic<br>oplication),<br>alent to a<br>quivalence<br>quivalence<br>ng lemma | 10         |         |
|-----------------------------------------------------------------|----------------------------------------------------------------------------------------------------|----------------------------------------------------------------------------------------------------|----------------------------------------------------------------------------------------------------|------------|---------|
|                                                                 | (Statement & applicatior<br>regular sets, Construction<br>given DFA and a transit<br>regular grammar G.                                                                                                    | of regular grai                                                                                                    | nmar for a                                                                                                    |            |         |
| Unit: 4<br>Name of the Topics:<br><b>Context free Languages</b> | <ul> <li>4.1 Context free Grammars, Exam<br/>Languages and grammars, Leftmoderivation, Derivation tree</li> <li>4.2 Ambiguity in Context free Gra<br/>Removal of ambiguity</li> <li>4.3 Simplification of Context free<br/>Useless symbols, Removal of Unit<br/>e-Production.</li> <li>4.4 Chomsky normal form and Gr</li> </ul> | ost and rightmo<br>mmar and Par<br>grammar, Ren<br>t production, R                                                                                                    | ost<br>se tree,<br>noval of<br>emoval of                                                                                                    | 10         |         |
| Unit: 5<br>Name of the Topics:<br><b>Push Down Automata</b>     | 5.1 Definition of a Pushdown Aut<br>5.2 Two types of acceptance by P<br>5.3 Correspondence between PD<br>Language – PDA corresponding to<br>corresponding to a given PDA – C<br>Deterministic PDA and Determini                                                                                                    | omaton<br>DA<br>A and Context<br>D a given CFG –<br>Dnly Concept of                                                                                                    | Free<br>CFG                                                                                                    | 6          |         |
| Unit: 6<br>Name of the Topics:<br>Turing Machine                | 6.1 Structure and working of a sir<br>6.2 Instantaneous description of<br>6.3 Turing Machine as Language a<br>6.4 Universal Turing Machine.                                                                                                    | mple Turing Ma<br>Turing Machine                                                                                                    |                                                                                                    | 5          |         |
|                                                                 | Total                                                                                                    |                                                                                                    |                                                                                                    | 45         |         |
|                                                                 |                                                                                                    |                                                                                                    |                                                                                                    |            |         |
| Text Books:                                                     |                                                                                                    |                                                                                                    |                                                                                                    |            |         |
| Name of Authors                                                 | Title of the Book                                                                                                    | Edition                                                                                                    | Name o                                                                                                    | of the Pul | olisher |
| Kulkarni                                                        | Theory of Computation                                                                                                    |                                                                                                    | Oxford                                                                                                    |            |         |
| Mishra &                                                        | Theory of Computer Science (Automata,                                                                                                    |                                                                                                    | PHI                                                                                                    |            |         |
| Chandrasekaran                                                  | Languages and Computation)3 <sup>rd</sup> ed.                                                                                                    |                                                                                                    |                                                                                                    |            |         |
| Hopcroft                                                        | Introduction to Automata Theory,<br>Languages, and Computation, 3e                                                                                                    |                                                                                                    | Pearson                                                                                                    |            |         |
| Kandar                                                          | Introduction to Automata Theory,<br>Formal Languages and Computation                                                                                                    |                                                                                                    | Pearson                                                                                                    |            |         |
|                                                                 |                                                                                                    |                                                                                                    |                                                                                                    |            |         |

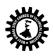

| Anami      |              | Formal Languages & Automata Theory                                   |                | Wiley                     |
|------------|--------------|----------------------------------------------------------------------|----------------|---------------------------|
| Mahesh     |              | Theory of Computation                                                |                | Wiley                     |
| KUMAR      |              | Theory of Automata Languages &                                       |                | тмн                       |
| KUMAK      |              | Computation                                                          |                |                           |
| Kinber     |              | Theory of Computing: A Gentle<br>Introduction                        |                | Pearson                   |
| Krithivasa | in           | Introduction to Formal Languages,<br>Automata Theory and Computation |                | Pearson                   |
| Moret      |              | The Theory of Computation                                            |                | Pearson                   |
| Agarwal    |              | The Theory of Computation                                            |                | Vikas                     |
| C. Froberg |              | Introduction to Numerical Analysis                                   |                | Addison Wesley            |
| Referen    | ce Books:    |                                                                      |                |                           |
| Name       | of Authors   | Title of the Book                                                    | Edition        | Name of the Publisher     |
| Nagpal     |              | Formal Language and Automata Theory                                  |                | Oxford                    |
| Biswas, (  | Chakraborty  | Formal Language and Automata Theory                                  |                | JBBL                      |
| Note:      |              |                                                                      |                |                           |
| SI. No.    |              |                                                                      |                |                           |
| 1.         | Question Pap | per setting tips: End Semester Examination                           | : Question sh  | ould be made as per class |
|            | weight and n | nust cover whole syllabus. Objective Type                            | : 20 marks (a  | nswered in one or two     |
|            | sentences. S | ubjective type: 50 marks. To be set at leas                          | t 8 question a | and to be answered 5      |
|            | questions ea | ch carrying 10 marks                                                 |                |                           |

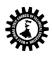

| Course              | Code: CST/5/505(I)                              | Semester: FIFTH                        |  |  |
|---------------------|-------------------------------------------------|----------------------------------------|--|--|
| Duratio             | n:                                              | Maximum Marks: 100 + 50                |  |  |
| Teachin             | g Scheme                                        | Examination Scheme                     |  |  |
| Theory:             | 3 hrs./week                                     | Mid Semester Exam.: 20 Marks           |  |  |
| Tutorial            | : hrs./week                                     | Assignment & Quiz: 10 Marks            |  |  |
| Practica            | I: 3 hrs./week                                  | End Semester Exam.: 70 Marks           |  |  |
| Credit: 3+2 Practic |                                                 | Practical 25(int) + 25(ext)            |  |  |
| Aim:                |                                                 |                                        |  |  |
| SI. No.             |                                                 |                                        |  |  |
| 1.                  | Introduction to computer network                |                                        |  |  |
| 2.                  | Introduction to network management and Adn      |                                        |  |  |
| 3.                  | Introduction to network faults and troubleshoe  | oting                                  |  |  |
| Objectiv            |                                                 |                                        |  |  |
| SI. No.             | Students will able to:                          |                                        |  |  |
| 1.                  | Compare different types of network.             |                                        |  |  |
| 2.                  | • Describe the different types of network dire  | ctory services.                        |  |  |
| 3.                  | • Design the computer network.                  |                                        |  |  |
| 4.                  | • Design the computer network.                  |                                        |  |  |
| 5.                  | • Know the network management and admini        | stration.                              |  |  |
| 6.                  | • Apply the different types of network techno   | logies for internet connection.        |  |  |
| 7.                  | Troubleshoot and repair the network faults      |                                        |  |  |
| 8.                  | • Make best use of facilities that computer sys | stems offer them for solving problems. |  |  |
| Pre-Reg             | uisite:                                         |                                        |  |  |
|                     | •                                               |                                        |  |  |
| SI. No.             |                                                 |                                        |  |  |

| 51. 140. |                                                           |                                             |           |       |  |  |  |
|----------|-----------------------------------------------------------|---------------------------------------------|-----------|-------|--|--|--|
| 1.       | Handling of Windows OS.                                   | Handling of Windows OS.                     |           |       |  |  |  |
| 2.       | Basic concept of computer network.                        |                                             |           |       |  |  |  |
| 3.       | Basic knowledge of network management and Administration. |                                             |           |       |  |  |  |
| 4.       | Basic knowledge of network faults and tr                  | oubleshooting.                              |           |       |  |  |  |
|          | Contents (The                                             | pry)                                        | Hrs./Unit | Marks |  |  |  |
| Unit: 1  | 1.1Duties of the S                                        | ystem Administrator                         | 08        |       |  |  |  |
|          | Linux as well as ot                                       | her OS Administrator, Steps of              |           |       |  |  |  |
|          | Installing and Configuring Servers.                       |                                             |           |       |  |  |  |
|          | 1.2 Planning the Network – describing the Topologies,     |                                             |           |       |  |  |  |
|          | planning and Impl                                         | ementing the Security.                      |           |       |  |  |  |
|          | 1.3 Steps of Kick-s                                       | tart Installation- Installing the kickstart |           |       |  |  |  |
|          | Configurator, Boo                                         | Loader Option Screen, Partition,            |           |       |  |  |  |
|          | Network Configura                                         | ation, Authentication, Firewall             |           |       |  |  |  |
|          | Configuration, Cre                                        | ating a Bootable CD-ROM.                    |           |       |  |  |  |
|          | 1.4 System Start-u                                        | p and Shutdown- Examining the Boot          |           |       |  |  |  |
|          | Process, Boot Load                                        | ler, The kernel                             |           |       |  |  |  |

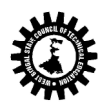

|         | <ul><li>1.5. The File system- Understanding the file System</li><li>Structure, Different OS Supported File Systems.</li><li>1.6 Examining the System Configuration Files</li></ul>                                                                                                    |    |  |
|---------|----------------------------------------------------------------------------------------------------|----|--|
| Unit: 2 | <ul> <li>Network Services:</li> <li>2.1 Managing the X Window System – Configuring the X<br/>Server with the X Configuration Tool, Manually<br/>Configuring X Server</li> <li>2.2 Configuring Printer</li> <li>2.3 TCP/IP Networking – Understanding Network Class,<br/>Configuring the Network, Exploring Directory Services<br/>and Remote Network Access.</li> <li>2.4 The Network File System – NFS overview, Configure<br/>an NFS Server, Configure an NFS Client, NFS Security.</li> <li>2.5 Network Related Jobs – Network Administrator,<br/>Network Engineer, Network Architecture / Designer,<br/>Other Network Related Jobs.</li> <li>2.6 Directory Services - Define Directory Services,<br/>Definition of Novelle Directory, Windows NT domains,<br/>Microsoft's Active Directory, X500 Directory Access<br/>Protocol, Lightweight Directory Access Protocol, Forests,<br/>Trees, Roots and Leaves. Configuring Samba Server,</li> <li>2.7 Active Directory Architecture – Object Types, Object<br/>Naming, Canonical Names, LDAP Notation, Globally<br/>unique identifiers, User Principle Names, Domain, Trees<br/>&amp; Forests.</li> <li>2.8 Remote Network Access – Need of Remote Network<br/>Access, Public Switched Telephone Network, Integrated<br/>Services Digital Network, Digital Subscriber Line,<br/>CATV.</li> <li>2.9 Virtual Private Network – VPN Protocols, Types of<br/>VPNs, VPN Clients, SSL VPNs.</li> </ul> | 08 |  |
| Unit 3  | Network Connection and Printing Services3.1 Dynamic Host Configuration Protocol (DHCP) – DHCPOrigins, Reverse Address Resolution Protocol (RARP),The Bootstrap Protocol (BOOTP), DHCP Objectives,IP Address Assignment, DHCP Architecture.3.2 Introduction to Domain Name System(DNS) - DNSObjectives, Domain Naming, Top Level Domains, SecondLevel Domains, Sub domains, DNS Functions,Resource Records, DNS Name Resolution, Resolves, DNSRequests, Root Name Servers, Resolving a DomainName, DNS Name Registration.3.3 Understand Network Printing Concepts - UnderstandNetwork Printing concepts, Locally connected printdevices, Sharing Locally Attached Print Devices, DescribeWindows Network Printing, and Add Print Wizard.                                                                                                    | 08 |  |
| Unit: 4 | Implementation of Network<br>4.1 Designing Network – Accessing Network Needs,<br>Applications, Users, Network Services, Security and<br>Safety, Growth and Capacity Planning, Meeting Network                                                                                                    | 06 |  |

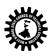

|          |                                              | - Choosing Network Type, Choosing Network                                                      |    |  |
|----------|----------------------------------------------|------------------------------------------------------------------------------------------------|----|--|
|          |                                              | re, Choosing Servers.                                                                          |    |  |
|          |                                              | figuring a Database Server<br>ating VNC Server                                                 |    |  |
|          |                                              | viding Additional Network Services – Configuring                                               |    |  |
|          |                                              | Server, Providing a Caching Proxy Server.                                                      |    |  |
|          |                                              | imizing Network Services                                                                       |    |  |
| Unit: 5  |                                              | stering Windows 2000 Server (The Basics)                                                       | 05 |  |
| onit. 5  |                                              | king With User Accounts - Adding a User,                                                       | 05 |  |
|          |                                              | ng User Account, Deleting or Disabling a User                                                  |    |  |
|          | Account                                      |                                                                                                |    |  |
|          |                                              | <br>king With Windows 2000 Security Groups –                                                   |    |  |
|          |                                              | g Group, Maintaining Group Membership.                                                         |    |  |
|          |                                              | king with Shares – Understanding Share Security,                                               |    |  |
|          |                                              | g Shares, Mapping Drives                                                                       |    |  |
|          |                                              | ninistering Printer Shares – Setting up Network                                                |    |  |
|          | Printer,                                     |                                                                                                |    |  |
|          | 5.3 Wor                                      | king with Windows 2000 Backup – Using                                                          |    |  |
|          | Window                                       | vs 2000 Servers Backup Software                                                                |    |  |
| Unit : 6 | System                                       | Administration                                                                                 | 05 |  |
|          | 6.1Keep                                      | ing Your System Updated with up2date and Red                                                   |    |  |
|          | Hat Net                                      | work.                                                                                          |    |  |
|          | 6.2 Upd                                      | ating and Customizing the Kernel                                                               |    |  |
|          |                                              | figuring the System at the Command Line                                                        |    |  |
|          |                                              | ninistering Users and Groups                                                                   |    |  |
| Unit: 7  |                                              | shooting and security of Network                                                               | 05 |  |
|          |                                              | erstanding the Problem – Troubleshooting,                                                      |    |  |
|          |                                              | ting the Problem, Isolating the Problem, Setting                                               |    |  |
|          | Prioritie                                    |                                                                                                |    |  |
|          |                                              | ubleshooting Tools – Hardware Tools, Software                                                  |    |  |
|          |                                              | Aonitoring and Troubleshooting Tools                                                           |    |  |
|          |                                              | rnal Security – Account Security, File and                                                     |    |  |
|          |                                              | ry permissions, Practices and user education.<br>ernal Threats – Front Door threats, Back Door |    |  |
|          |                                              | Denial services threats, Viruses, worms and                                                    |    |  |
|          |                                              | lalicious codes.                                                                               |    |  |
|          | other w                                      | Total                                                                                          | 45 |  |
|          |                                              |                                                                                                |    |  |
|          | Con                                          | tents (Practical)                                                                              |    |  |
| SI. No.  | Skills to be developed                       |                                                                                                |    |  |
| 1.       | Practical:                                   |                                                                                                |    |  |
|          | Skills to be developed:                      |                                                                                                |    |  |
|          | Intellectual skills:                         |                                                                                                |    |  |
|          | <ul> <li>Fault finding of network</li> </ul> |                                                                                                |    |  |
|          | Troubleshooting of network                   |                                                                                                |    |  |
| 2        | Proper installation of netwo                 |                                                                                                |    |  |
| 2.       | Motor Skills: Proper handling                | g of Computer System.                                                                          |    |  |
|          |                                              | List of Practical:                                                                             |    |  |
|          | al Name                                      |                                                                                                |    |  |
| 1 Creati | ing Windows 2003/2008 Server/                | 'Linux Boot Disk.                                                                              |    |  |

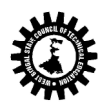

2 Installing Windows 2003/2008 Server/Linux

3 Installing Active Directory

4 Creating AD Objects

5 Setting up Local Print Device

6 Installing and Configuring a Network – Capable Print Device

7 Create new Users & give the Permission

8 Group of four students prepare a mini report on Latest Networking Technology.

| Name<br>Collings a | of Authors                                                                                                    | Title of the Book                                                                                                    | Edition          |                              |
|--------------------|----------------------------------------------------------------------------------------------------|----------------------------------------------------------------------------------------------------|------------------|------------------------------|
| Collings a         |                                                                                                    |                                                                                                    | Edition          | Name of the Publisher        |
|                    | and wall                                                                                                    | Red hat Linux Networking &                                                                                                    |                  | Wiley                        |
|                    |                                                                                                    | System Administration                                                                                                    |                  |                              |
| Burke              |                                                                                                    | Network Management                                                                                                    |                  | PEARSON                      |
| Subrama            | nia                                                                                                    | Network Management, 2e                                                                                                    |                  | PEARSON                      |
| Sing               |                                                                                                    | Network security and<br>Management                                                                                            |                  | PHI                          |
| Kirch & D          | awson                                                                                                    | Linux Network<br>Administrator's Guide                                                                                        |                  | SPD                          |
| Referenc           | e Books                                                                                                    | Administrator 3 Guide                                                                                                    |                  |                              |
|                    | of Authors                                                                                                    | Title of the Book                                                                                                    | Edition          | Name of the Publisher        |
| Microsof           |                                                                                                    | Networking + Certification<br>Training Kit                                                                                    | 2010011          |                              |
| Sharma             |                                                                                                    | Information Security and<br>Cyber Laws                                                                                        |                  | Vikas                        |
| Suggeste           | d list of Labora                                                                                                    | tory Experiments:                                                                                                    |                  |                              |
| Sl. No.            | Laboratory Exp                                                                                                    | periments                                                                                                    |                  |                              |
| 1.                 | Basic TCP/IP utilities and commands. (eg: ping, ifconfig, tracert, arp, tcpdump, whois, host, netsat, nslookup, ftp, telnet etc)           |                                                                                                    |                  |                              |
| 2.                 | Configure a router (Ethernet & Serial Interface) using router commands including access lists on any network simulator (eg. packet Tracer) |                                                                                                    |                  |                              |
| 3.                 | Network design and implementation for small network using actual physical components with IP address scheme                                |                                                                                                    |                  |                              |
| 4.                 |                                                                                                    |                                                                                                    |                  |                              |
| Suggeste           | d list of Assign                                                                                                    | ments / Tutorial:                                                                                                    |                  |                              |
| Sl. No.            | Topic on which                                                                                                    | n tutorial is to be conducted                                                                                                 |                  |                              |
| 1.                 | Configuration of any three of the following of for each student a) Remote Login Service – TELNET/SSH                                       |                                                                                                    |                  |                              |
|                    |                                                                                                    | on of FTP server and accessing it vi                                                                                          |                  | - /                          |
| 2.                 |                                                                                                    | NS-2. Test network animation on N                                                                                             |                  | · · · ·                      |
| 3.                 | Configuration of any three of the following of for each student a) Remote Login Service – TELNET/SSH                                       |                                                                                                    |                  |                              |
|                    | b) Configuration                                                                                                    | on of FTP server and accessing it vi                                                                                          | a FTP Client.    |                              |
| Note:              |                                                                                                    |                                                                                                    |                  |                              |
| SI. No.            |                                                                                                    |                                                                                                    |                  |                              |
| 1.                 | weight and n<br>sentences. Su                                                                                                    | er setting tips: End Semester Exa<br>nust cover whole syllabus. Obje<br>bjective type: 50 marks. To be<br>h carrying 10 marks | ctive Type: 20 m | arks (answered in one or two |
|                    | questions eac                                                                                                    | Format for S                                                                                                    | vllahus          |                              |

Name of the Course: ELECTIVE I (MULTIMEDIA AND ANIMATION TECHNIQUE)

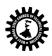

| Course              | Code: CST/5/505(II)         | Se                                                                          | mester: Fifth                        |         |  |
|---------------------|-----------------------------|-----------------------------------------------------------------------------|--------------------------------------|---------|--|
| Duration:           |                             | Mi                                                                          | Maximum Marks: 100 + 50              |         |  |
| Teaching Scheme     |                             | Ex                                                                          | amination Scheme                     |         |  |
| Theory:             |                             | Mi                                                                          | id Semester Exam.: 20                | Лarks   |  |
|                     | Tutorial: hrs./week         |                                                                             | tendance, Assignment & Quiz:<br>arks | 10      |  |
| Practica            | I: 3 Hrs./week              | En                                                                          | d Semester Exam.: 70 N               | /larks  |  |
| Credit:             | 3+2                         | Pra                                                                         | actical: 25(INT)+25(EXT)             |         |  |
| Aim:                |                             | B                                                                           |                                      |         |  |
| SI. No.             |                             |                                                                             |                                      |         |  |
| 1.                  |                             | g images, graphics, text, and sound i<br>f computer technology and which is |                                      | most    |  |
| 2.                  |                             | allowing one to display video, anima                                        |                                      | cumonte |  |
| ۲.                  |                             | needed during a presentation.                                               | ation, graphics, drawings, do        | cuments |  |
| 3.                  | -                           |                                                                             |                                      |         |  |
| э.                  |                             | ory system and access mechanism of IC                                       |                                      |         |  |
|                     |                             | hnically accurate presentations for i                                       | industrial and legal application     | ons.    |  |
|                     | ve: Student will be ab      | e to                                                                        |                                      |         |  |
| SI. No.             |                             |                                                                             |                                      |         |  |
| 1.                  | Import, Export Images       |                                                                             |                                      |         |  |
| 2.                  | Edit Images.                |                                                                             |                                      |         |  |
| 3.                  | Create Animation.           |                                                                             |                                      |         |  |
| 4.                  | Build Flash Movie.          |                                                                             |                                      |         |  |
| 5.                  | Integrate Audio & Video.    |                                                                             |                                      |         |  |
| 6.                  | Build Text-Based Animation. |                                                                             |                                      |         |  |
| 7.                  | Play Movie.                 |                                                                             |                                      |         |  |
| 8.                  | Integrate Multimedia I      | n Web Page.                                                                 |                                      |         |  |
| Pre-Reg             | uisite:                     |                                                                             |                                      |         |  |
| SI. No.             |                             |                                                                             |                                      |         |  |
| 1.                  | Basic knowledge of c        | computer is helpful.                                                        |                                      |         |  |
| 2.                  |                             | mage and graphics is helpful.                                               |                                      |         |  |
| 3.                  | Buolo la lo la cago o la    |                                                                             |                                      |         |  |
|                     | l                           | Contents (Theory)                                                           | Hrs./U                               | n Marks |  |
|                     |                             |                                                                             | it                                   |         |  |
| Unit: 1             |                             | 1.1 Concept of Multimedia.                                                  | 4                                    |         |  |
| Name o              | f the Topics:               | 1.2 Multimedia data stream.                                                 |                                      |         |  |
| Basics o            | f Multimedia                | 1.3 Hardware & Software requirement                                         | nt.                                  |         |  |
|                     |                             | 1.4 Application of Multimedia.                                              |                                      |         |  |
|                     |                             | 1.5 Steps of creating Multimedia pres                                       | sentation.                           |         |  |
|                     |                             | 1.6 Concept of Hypermedia and Hype                                          | ertext.                              |         |  |
| Unit: 2             |                             | 2.1 Audio sampling                                                          | 5                                    |         |  |
| Name o              | f the Topics:               | 2.2 Recording digital audio.                                                |                                      |         |  |
| Digital Au          | udio & MIDI file format     | 2.3 Audio standards for Multimedia a                                        | applications.                        |         |  |
|                     |                             | 2.4 MIDI file format.                                                       |                                      |         |  |
|                     |                             | 2.5 MIDI event commands, meta-eve                                           | ent & Messages.                      |         |  |
|                     |                             | 2.6 MIDI hardware & Software.                                               |                                      |         |  |
| Unit: 3             |                             | 3.1 CODEC                                                                   | 13                                   |         |  |
| Name of the Topics: |                             | 3.2 Types of Compression.                                                   |                                      |         |  |

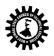

| KUIKA                                                  | ta Kangon Bhavan, 2nd Floor, 110 S. N. Baneijee Koad, Kolkata - 700 015. |    | _       |
|--------------------------------------------------------|--------------------------------------------------------------------------|----|---------|
| Image and Video                                        | 3.3 Lossless/Statistical Compression techniques.                         |    |         |
| Compression                                            | 3.4 GIF image coding standard.                                           |    |         |
| ·····                                                  | 3.5 Lossy/Perceptual Compression techniques.                             |    |         |
|                                                        | 3.6 JPEG image coding steps.                                             |    |         |
|                                                        | 3.7 MPEG Compression basics.                                             |    |         |
|                                                        | 3.8 MPEG-1 Audio & Video.                                                |    |         |
|                                                        | 3.9 MPEG-2 Audio & Video.                                                |    |         |
|                                                        | 3.10 Concept of MPEG-4.                                                  |    |         |
| Jnit: 4                                                | 4.1 BMP File Format                                                      | 6  | _       |
|                                                        | 4.1 BMP File Format                                                      | 0  |         |
| lame of the Topics:                                    | 4.3 JPEG File Format                                                     |    |         |
| mage File Format Details.                              | 4.4 TIFF File Format.                                                    |    |         |
| Jnit: 5                                                | 5.1 Definition of Animation.                                             | 12 | _       |
|                                                        |                                                                          | 12 |         |
| lame of the Topics:                                    | 5.2 Types of Animation.                                                  |    |         |
| Animation Techniques                                   | Cell Animation                                                           |    |         |
|                                                        | Path Animation                                                           |    |         |
|                                                        | 2D vs. 3D Animation                                                      |    |         |
|                                                        | 5.3 Computer assisted Animation                                          |    |         |
|                                                        | 5.4 Techniques of Animation                                              |    |         |
|                                                        | Onion skinning                                                           |    |         |
|                                                        | Motion cycling                                                           |    |         |
|                                                        | Masking                                                                  |    |         |
|                                                        | Color cycling                                                            |    |         |
|                                                        | Morphing                                                                 |    |         |
|                                                        | 5.5 Camera effects                                                       |    |         |
|                                                        | Camera Location                                                          |    |         |
|                                                        | Camera movement                                                          |    |         |
|                                                        | Zones of vision                                                          |    |         |
|                                                        | 5.6 Special effects                                                      |    |         |
|                                                        | 5.7 Methods of controlling the Animation.                                |    |         |
|                                                        | Procedural Animation                                                     |    |         |
|                                                        | Tracking live action                                                     |    |         |
|                                                        | Kinematics of controlling Animation                                      |    |         |
|                                                        |                                                                          |    |         |
|                                                        | Tweening, Morphing, Warping, Color dissolve                              |    | Comment |
| nit: C                                                 | 5.8 Animation Software.                                                  | 05 | _       |
| nit: 6                                                 | 6.1 Immersive and Non-immersive Virtual Reality                          | 05 |         |
| ame of the Topics:                                     | 6.2 Application of Virtual Reality                                       |    |         |
| irtual Reality                                         | 6.3 Concept of VRML                                                      |    |         |
|                                                        | 6.4 Conceptual Architecture of VRML                                      |    |         |
|                                                        | 6.5 Visualization aspect                                                 |    |         |
|                                                        | 6.6 Base technologies used in Implementation                             |    |         |
|                                                        | 6.7 Navigation.                                                          |    |         |
|                                                        | Total                                                                    | 45 | _       |
| actical:                                               |                                                                          |    |         |
| ractical Content:                                      | formed using PHOTOSHOP, MS Flock or 2D MAX or MAXA                       |    |         |
| il of the experiment shall be pe<br>st of Experiments: | rformed using PHOTOSHOP, MS-Flash or 3D-MAX or MAYA.                     |    |         |
| hotoshop                                               |                                                                          |    |         |
| 1. Use of different tools of                           | Photoshop                                                                |    |         |
| <ol> <li>Use of Colour tool of Ph</li> </ol>           | -                                                                        |    |         |
| <ol> <li>Use of blending modes</li> </ol>              |                                                                          |    |         |
| 0                                                      | rent Media, Colour models.                                               |    |         |
| 4. Ecuri roning rooi, Diric                            |                                                                          |    |         |

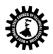

#### West Bengal State Council of Technical Education

(A Statutory Body under West Bengal Act XXI of 1995) Kolkata Karigori Bhavan, 2nd Floor, 110 S. N. Banerjee Road, Kolkata - 700 013.

6. Use of Layers, Masks, Filters of Photoshop.

7. Use of Adding Actions in Photoshop

Flash/3D Max/Maya

1. Create a cycle & name each part of cycle using different styles & format & animate text.

2. Draw seed & create small plant with use of at least 4 frames.

- 3. Create a forest of tree with flowers & fruits from a small plant using different layers & frame transition time.
- 4. Create a forest of trees using the object created earlier. Also add lighting and rain effect.

5. Insert audio to relevant frames that has lighting & rain effect.

6. Convert created work into file format which can be publish on web.

7. Interfacing digital-web-cam, capturing live image & editing using web-cam software.

8. Importing & exporting images, apply different image editing tools.

9. Mini Project: Students should create a movie of minimum 2 minutes playtime using either Flash or 3D-MAX or MAYA software.

| Text Bo         | oks:                                                                                                    |                                                                     |                       |                       |
|-----------------|----------------------------------------------------------------------------------------------------|---------------------------------------------------------------------|-----------------------|-----------------------|
| Name of Authors |                                                                                                    | Title of the Book                                                   | Edition               | Name of the Publisher |
| Ranjan Parekh   |                                                                                                    | Principles of Multimedia                                            |                       | ТМН                   |
| Buford          |                                                                                                    | Multimedia Systems                                                  |                       | Pearson               |
| Jeffcoate       | 2                                                                                                    | Multimedia in Practice                                              |                       | Pearson               |
| M.K. Pa         | khira                                                                                                    | Computer Graphics Multimedia and<br>Animation                       |                       | PHI                   |
| Steinme         | tz                                                                                                    | Multimedia: Computing, Communications<br>& Applications             |                       | Pearson               |
| Referen         | ce Books:                                                                                                    |                                                                     |                       |                       |
| Name of Authors |                                                                                                    | Title of the Book                                                   | Edition               | Name of the Publisher |
| Sherawa         | at, Sharma                                                                                                    | Multimedia and Application                                          |                       | Katson                |
| Mukhopadhyay,   |                                                                                                    | Introduction to Computer Graphics &                                 |                       | Vikas                 |
| Chattop         | adhayay                                                                                                    | Multimedia                                                          |                       |                       |
|                 |                                                                                                    |                                                                     |                       |                       |
|                 |                                                                                                    |                                                                     |                       |                       |
|                 |                                                                                                    |                                                                     |                       |                       |
|                 |                                                                                                    |                                                                     |                       |                       |
| Note:           |                                                                                                    |                                                                     |                       |                       |
| SI. No.         |                                                                                                    |                                                                     |                       |                       |
| 1.              | 1. Question Paper setting tips: End Semester Examination: Question should be made as per cla<br>weight and must cover whole syllabus. Objective Type: 20 marks (answered in one or two |                                                                     | nswered in one or two |                       |
|                 |                                                                                                    | ubjective type: 50 marks. To be set at leas<br>ch carrying 10 marks | t 8 question a        | and to be answered 5  |

| Name of the Course: ADVANCED MICROPROCESSOR (ELECTIVE-I) |                         |  |
|----------------------------------------------------------|-------------------------|--|
| Course Code: CST/5/503(III)                              | Semester: Fifth         |  |
|                                                          |                         |  |
| Duration:                                                | Maximum Marks: 100 + 50 |  |
| Teaching Scheme                                          | Examination Scheme      |  |

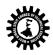

| Theory:  | 3 hrs./week                                                                 | Mid Semester Exam.: 20 Marks      |  |
|----------|-----------------------------------------------------------------------------|-----------------------------------|--|
| Tutorial | : hrs./week                                                                 | Attendance, Assignment & Quiz: 10 |  |
|          |                                                                             | Marks                             |  |
| Practica | I: 3 Hrs./week                                                              | End Semester Exam.: 70 Marks      |  |
| Credit:  | 3+2                                                                         | Practical: 25(INT)+25(EXT)        |  |
| Aim:     |                                                                             |                                   |  |
| SI. No.  |                                                                             |                                   |  |
| 1.       | To study architectures and addressing modes of 16-bit                       | & 32-bit microprocessors.         |  |
| 2.       | To study different MS-DOS functions for Interrupts handling.                |                                   |  |
| 3.       | To introduce Intel's superscalar architecture.                              |                                   |  |
| Objectiv | ctive: Student will be able to                                              |                                   |  |
| SI. No.  |                                                                             |                                   |  |
| 1.       | Explain architecture and memory management of 80286.                        |                                   |  |
| 2.       | Explain concepts of multitasking                                            |                                   |  |
| 3.       | Know architecture and memory management of 80386.                           |                                   |  |
| 4.       | State the concept of paging                                                 |                                   |  |
| 5.       | Describe features and architecture of 80486, Pentium.                       |                                   |  |
| 6.       | Programming in assembly using different functions of DOS & BIOS interrupts. |                                   |  |

| Pre-Rec  | uisite:                |                                                             |         |       |
|----------|------------------------|-------------------------------------------------------------|---------|-------|
| SI. No.  | -                      |                                                             |         |       |
| 1.       | Basic knowledge of 8   | 086 and its programming is helpful.                         |         |       |
| 2.       | Basic knowledge DOS    | Basic knowledge DOS interrupt is helpful.                   |         |       |
|          | •                      | Contents (Theory)                                           | Hrs./Un | Marks |
|          |                        |                                                             | it      |       |
| Unit: 1  |                        | 1.1 Salient features, Internal architecture, Register       | 12      |       |
| Name o   | f the Topics:          | organization (General purpose register, segment register,   |         |       |
| 16-bit N | Aicroprocessor - Intel | status and control register, instruction pointer, segment   |         |       |
| 80286.   |                        | descriptor cache register)                                  |         |       |
|          |                        | 1.2 Addressing mode such as Real, Protected Virtual         |         |       |
|          |                        | Addressing mode, Selector, Descriptors and its types, LDT,  |         |       |
|          |                        | GDT, IDT, privilege protections and task switching.         |         |       |
|          |                        | 1.3 Operations of 80286 in Real and PVAM.                   |         |       |
| Unit: 2  |                        | 2.1 Salient features, internal architecture, Register       | 12      |       |
| Name o   | f the Topics:          | organization (General purpose register, segment register,   |         |       |
| 32-bit N | /licroprocessor –Intel | status and control register, instruction pointer. Segment   |         |       |
| 80386.   |                        | descriptor cache register. System address register LDTR &   |         |       |
|          |                        | GDTR, TR, Debug register, Test registers, Control register. |         |       |
|          |                        | 2.2 Modes of 80386: Real, PVAM, paging, virtual 8086.       |         |       |
|          |                        | Address translation in real, PVAM, paging.                  |         |       |
| Unit: 3  |                        | 3.1 Introduction to X86 interrupts (Hardware, software      | 10      |       |
| Name o   | f the Topics:          | and exceptions), Interrupt vector table, Interrupt          |         |       |
| Interru  | ots of X86             | processing sequence. Hardware or exception interrupts       |         |       |
| microp   | rocessor:              | (Singles step, divide by zero/overflow, non-maskable,       |         |       |
|          |                        | breakpoint, overflow) software interrupts (INT, INTO        |         |       |
|          |                        | instructions)                                               |         |       |
|          |                        | 3.2 Introduction to MS-DOS, The structure of MS-DOS         |         |       |
|          |                        | (BIOS Module, DOS kernel, command processor), Loading       |         |       |
|          |                        | of MS-DOS. Introduction to .com and .exe programs, DOS      |         |       |
|          |                        | & BIOS Interface, Interrupt Services, DOS & BIOS            |         |       |
|          |                        | Interrupts.                                                 |         |       |
|          |                        |                                                             |         |       |

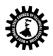

#### West Bengal State Council of Technical Education

(A Statutory Body under West Bengal Act XXI of 1995) Kolkata Karigori Bhavan, 2nd Floor, 110 S. N. Banerjee Road, Kolkata - 700 013.

|                          | Total                                                   | 45 |  |
|--------------------------|---------------------------------------------------------|----|--|
|                          | 5.6 Interrupt structure of 8051.                        |    |  |
|                          | 5.5 Addressing modes and Instruction Set                |    |  |
|                          | 5.4 RAM, ROM and SFRs details                           |    |  |
|                          | 5.3 Internal architecture of 8051                       |    |  |
| Microcontroller 8051     | 5.2 Features of 8051 microcontroller                    |    |  |
| Name of the Topics:      | microcontroller.                                        |    |  |
| Unit: 5                  | 5.1 Difference between Microprocessor and               | 6  |  |
|                          | prediction.)                                            |    |  |
|                          | code & data cache, Floating Point Exceptions, Branch    |    |  |
|                          | (Super-scalar Execution, Separate                       |    |  |
| Advanced Microprocessors | 4.2 Salient features of Pentium System architecture     |    |  |
| Name of the Topics:      | Internal Architecture                                   |    |  |
| Unit: 4                  | 4.1 Salient features of 486 and its register structure. | 5  |  |

Practical:

Skills to be developed: Intellectual skills:

· Use of programming language constructs in program implementation

• To be able to apply different logics to solve given problem.

· To be able to write program using different implementations for the same problem

- Study different types of errors as syntax semantic, fatal, linker & logical
- Debugging of programs
- · Understanding different steps to develop program such as
- Problem definition.
- · Analysis.
- Design of logic
- Coding.
- Testing.

· Maintenance (Modifications, Error corrections, Making changes etc.)

Motor skills:

• Proper handling of Computer System.

#### List of Practical:

**1)** Write an assignment on keyboard and display function 01H.,02H,08H,09H,0AH of DOS INT 21H and program to read password & validate the user.

**2)** Write an assignment on keyboard functions 02H of BIOS INT 16H (Get Keyboard Flags) and program to display the status of keys described in 02H functions of BIOS INT 16H.

**3)** Write an assignment on screen functions 06H (Scroll screen up), 07H (Scroll screen down) of BIOS INT 10H and program to simulate CLS (Clear Screen) command.

**4)** Write an assignment on ASCIIZ string, file handle, file functions 41H (delete file), 56H (Rename file) of DOS INT 21H and program to simulate DEL (Delete file) and REN (Rename file) command.

**5)** Write an assignment on file functions 43H (Set/Get file attribute) and 57H (Set/Get file time & date) of DOS INT 21H and program to display the attribute and date/ time of any file.

**6)** Write an assignment on directory functions 39H (Create directory), 3AH (Delete directory) of DOS INT 21H and program to simulate MD (Make directory), RD (Remove Directory) commands.

7) Write an assignment on directory functions 3BH (Change Directory), 47H(Get current directory) of DOS INT 21Hand program to simulate CD (Change directory) and PWD (Present Working Directory) commands.

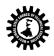

| 8) Write        | an assignmen     | t on Disk Storage Organization i.e. track, se                                           | ctor, cylinder  | , cluster, disk system area. |
|-----------------|------------------|-----------------------------------------------------------------------------------------|-----------------|------------------------------|
| -               | -                | cessing functions 02H(Read Sector), 03H (W                                              |                 | · · ·                        |
| 9) Write        | a program to a   | access mouse by using DOS INT 33H.                                                      |                 |                              |
| ,<br>10) Writ   | e an assignme    | nt on Printer Control Characters i.e. Horizon                                           | ntal TAB, Line  | Feed, Form Feed, Carriage    |
| Return,         | Printer functio  | n 40H, 05H of DOS INT 21 H and 00H (Print                                               | character) of   | BIOS INT 17H and program to  |
| print AS        | CII character se | et on printer.                                                                          |                 |                              |
|                 |                  | display the status of Flag register and Mac                                             | chine Status V  | Vord register of 286 on the  |
| screen.         |                  |                                                                                         |                 | C C                          |
| 12) Writ        | e a program to   | display the status of Flag register and Mac                                             | chine Status V  | Vord register of 386 on the  |
| screen.         |                  |                                                                                         |                 |                              |
| *** Any         | program like     | sorting, searching or program using DOS ir                                              | nterrupt will k | be appreciated.              |
| Text Bo         | oks:             |                                                                                         |                 |                              |
| Name            | e of Authors     | Title of the Book                                                                       | Edition         | Name of the Publisher        |
| A. K. Ray       | / & K. M.        | Advanced microprocessor                                                                 |                 | ТМН                          |
| Bhurcha         | ndi              | & peripheral                                                                            |                 |                              |
| BREY            |                  | The Intel Microprocessors                                                               |                 | Pearson                      |
| Bahadur         | re               | Microprocessors: The 8086/8088,<br>80186/80286, 80386/80486 and the<br>Pentium Family • |                 | РНІ                          |
| Mazidi          |                  | The 8051 Microcontrollers & Embedded Systems, 2e                                        |                 | Pearson                      |
| Peter Ak        | pel              | IBM-PC assembly language                                                                |                 | Pearson                      |
| SHAH            |                  | 8051 Microcontrollers                                                                   |                 | Oxford                       |
| MacKenzie       |                  | The 8051 Microcontroller, 4e                                                            |                 | Peearson                     |
| Referen         | ce Books:        |                                                                                         |                 |                              |
| Name            | e of Authors     | Title of the Book                                                                       | Edition         | Name of the Publisher        |
| Socha, N        | lorton           | Assembly language for the PC                                                            |                 | PHI                          |
| Mazidi          |                  | The X86 PC: Assembly Language, Design,<br>and Interfacing, 5/e                          |                 | Pearson                      |
|                 |                  | The 8088 and 8086 Microprocessors:                                                      |                 | Pearson                      |
| Triebel         |                  | Programming, Interfacing, Software,                                                     |                 |                              |
|                 |                  | Hardware, and Applications, 4e                                                          |                 |                              |
| Azeez, S        | hemeena          | Microprocessors Interfacing and                                                         |                 | Scitech                      |
|                 |                  | Microcontroller                                                                         |                 |                              |
| Subrata Ghoshal |                  | Computer Architecture and                                                               |                 | Pearson                      |
|                 |                  | Organization                                                                            |                 |                              |
| Note:           |                  |                                                                                         |                 |                              |
| SI. No.         |                  |                                                                                         |                 |                              |
| 1.              | Question Pap     | er setting tips: End Semester Examination                                               | : Question sh   | ould be made as per class    |
|                 | weight and n     | nust cover whole syllabus. Objective Type                                               | : 20 marks (a   | nswered in one or two        |
|                 | sentences. Se    | ubjective type: 50 marks. To be set at leas                                             | t 8 question a  | and to be answered 5         |
|                 | questions ea     | ch carrying 10 marks                                                                    |                 |                              |

| Name of the Course: Project (Phase-I & II)                 |                                                           |
|------------------------------------------------------------|-----------------------------------------------------------|
| Course Code: CST/6/PI & II                                 | Semester: Fifth and Continued to sixth                    |
| Duration: 4 hrs./week (Fifth Sem.)+ 6 Hrs/week (Sixth sem) | Maximum Marks: 100 (to be given at end of Sixth semester) |
| Teaching Scheme                                            | Examination Scheme                                        |
| Credit: 6                                                  | Practical: 50(INT)+50(EXT)                                |
| Aim:                                                       |                                                           |

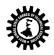

| SI. No.  |                                                                                   |
|----------|-----------------------------------------------------------------------------------|
| 1.       | To develop technical skill                                                        |
| 2.       | To make use of hardware in developing Software.                                   |
| 3.       | Analysis of different type of case studies                                        |
| Objectiv | ve: Student will be able to                                                       |
| SI. No.  |                                                                                   |
| 1.       | Work in Groups, Plan the work, and Coordinate the work.                           |
| 2.       | Develop leadership qualities.                                                     |
| 3.       | Develop Innovative ideas.                                                         |
| 4.       | Practically implement the acquired knowledge.                                     |
| 5.       | Develop basic technical Skills by hands on experience.                            |
| 6.       | Write project report.                                                             |
| 7.       | Develop skills to use latest technology in Computer/Information Technology field. |
| 8.       | Analyse the different types of Case studies                                       |
|          |                                                                                   |

| Pre-Requisite: |                               |
|----------------|-------------------------------|
| SI. No.        |                               |
| 1.             | How to prepare Project report |
| 2.             | Different software Domains    |
| 3.             | Latest technology in market   |

|                                                                  | Contents (Theory)                                                                                                    | Hrs./Un<br>it | Marks |
|------------------------------------------------------------------|----------------------------------------------------------------------------------------------------|---------------|-------|
| Unit: 1<br>How Project and Project<br>report should be prepared? | Initial idea should be given to the student about how to prepare for the Project and will be done through group work.                                                                                                    | 2             |       |
| Unit: 2<br>Typical Software Projects                             | <ol> <li>Develop Application Software for Hospital / Shopping<br/>Mall/Cinema/Theatre/Commercial Complex/Educational<br/>Institute/Industrial Complex.</li> <li>Develop In-house Systems.</li> <li>Case Studies Related to Industries – Operation /<br/>Maintenance / Repair and Fault Finding. (Refer Guideline<br/>Document).</li> <li>Develop Information Processing System.</li> <li>Develop Web Based Applications using Web<br/>Technologies.</li> <li>Develop Network monitoring system.</li> <li>Develop System Program based system like compilers,<br/>editors, spreadsheets, mini database systems.</li> <li>Develop Image Processing Systems.</li> <li>Develop Artificial Intelligence based Systems.</li> <li>Develop mini operating system, assembler, Compiler<br/>or part of the system.</li> <li>** Any other type of innovative projects will be<br/>appreciated.</li> </ol> | 12            |       |
| Unit: 3<br>Hardware based Project                                | <ol> <li>Develop any Microprocessor or Microcontroller<br/>based project</li> <li>Develop your own processor</li> <li>Develop various types of interfacing Applications</li> <li>** Any other type of innovative projects will be<br/>appreciated.</li> </ol>                                                                                                    | 8             |       |

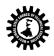

| Note: Yo | Note: You should concern about the latest technology from Magazines and take concept of your project |  |  |
|----------|----------------------------------------------------------------------------------------------------|--|--|
| from dif | from different Web sites.                                                                            |  |  |
| SI. No.  |                                                                                                    |  |  |
| 1.       | Examination Scheme: End Semester Examination: Examination will be held at the end of 6 <sup>th</sup> |  |  |
|          | semester. Internal marks should be given by the Project Guide. External marks should be given by     |  |  |
|          | the External examiner from any other Institutes or from Industries. **Each and every Lecturer of     |  |  |
|          | the corresponding Department must be associated with the project work.                               |  |  |

#### <u>Format for Syllabus</u>

| Name of the Course:Professional Practice-III (Visual Basic) |                                                                 |                           |            |  |
|-------------------------------------------------------------|-----------------------------------------------------------------|---------------------------|------------|--|
| Course                                                      | Course Code: CST/5/PP-III Semester: FIFTH                       |                           |            |  |
| Duratio                                                     | Duration: Maximum Marks: 50 (Practical                          |                           | ctical 50) |  |
| Teachin                                                     | g Scheme                                                        | <b>Examination Scheme</b> |            |  |
| Theory:                                                     | hrs./week                                                       | Mid Semester Exam.:       | Marks      |  |
| Tutorial                                                    | : hrs./week                                                     | Assignment & Quiz:        | Marks      |  |
| Practical: 3 hrs./week                                      |                                                                 | End Semester Exam.:       | Marks      |  |
| Credit:                                                     | 2                                                               |                           |            |  |
| Aim:                                                        |                                                                 |                           |            |  |
| SI. No.                                                     |                                                                 |                           |            |  |
| 1.                                                          | To learn basic concepts of VB programming.                      |                           |            |  |
| 2.                                                          | To learn how to make database connectivity and database report. |                           |            |  |
| 3.                                                          | To learn all the controls of VB 6.0 editor.                     |                           |            |  |

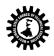

| SI. No. |                                                        |  |  |
|---------|--------------------------------------------------------|--|--|
|         | Students will able to:                                 |  |  |
| 1.      | Use GUI tools of Visual Basic Programming.             |  |  |
| 2.      | Use basic and advance VB controls.                     |  |  |
| 3.      | Interface back-end and front-end.                      |  |  |
| 4.      | Generate report using Data Report and Crystal Reports. |  |  |
| 5.      | Build Visual Basic applications.                       |  |  |

| Pre-Req                   | uisite:                                                                                                    |  |  |  |
|---------------------------|----------------------------------------------------------------------------------------------------|--|--|--|
| SI. No.                   |                                                                                                    |  |  |  |
| 1.                        | Computer handling                                                                                                    |  |  |  |
|                           | Contents (Practical)                                                                                                    |  |  |  |
| SI. No.                   | Skills to be developed                                                                                                    |  |  |  |
| 1.                        | Practical:                                                                                                    |  |  |  |
|                           | Skills to be developed:                                                                                                    |  |  |  |
|                           | Intellectual skills:                                                                                                    |  |  |  |
|                           | 1) Design various types of forms                                                                                                    |  |  |  |
|                           | 2) Use image control and scroll bar                                                                                                    |  |  |  |
|                           | 3) Selection of windows for different operations                                                                                                    |  |  |  |
|                           | Motor skills:                                                                                                    |  |  |  |
|                           | 1. Develop various types of forms                                                                                                    |  |  |  |
|                           | List of Practical:                                                                                                    |  |  |  |
|                           | 1. Study of VB environment with following details :                                                                                                    |  |  |  |
| - Form and their types.   |                                                                                                    |  |  |  |
|                           | - Intrinsic components – text box, label, combo, list, heck box, and option button.                                                                                                    |  |  |  |
| - Design time properties. |                                                                                                    |  |  |  |
|                           | - Different windows and their uses.                                                                                                    |  |  |  |
|                           | 2. Design forms to perform mathematical operations like                                                                                                    |  |  |  |
|                           | addition, subtraction, multiplication and division using:                                                                                                    |  |  |  |
|                           | - Text box, labels.                                                                                                    |  |  |  |
|                           | Design forms to use Date, Time, String, Mathematics functions with help of text box, label, radiobutton, check box, combo box and command button.                                                       |  |  |  |
|                           | 4. Using image control and scroll bar, design form to change height, width of image,<br>movement toimage. Using picture box and image list, flip the image on click of command<br>button.               |  |  |  |
|                           | 5. Design explorer using Directory, drive, file list box and commondialog controls.                                                                                                    |  |  |  |
|                           | 6. Design text editor with menu having copy, cut, paste, select, search, replace the text and                                                                                                    |  |  |  |
|                           | load and save the file.                                                                                                    |  |  |  |
|                           | 7. Design stop watch with faculty of start, stop, reset using timercontrol, option, label, text box.                                                                                                    |  |  |  |
|                           | 8. Practical including Data bound controls like DBgrid, DBcombo,Textbox, Combo, List, MS Flex grid and Database control like ADO, DAO, RDO to perform insertion, deletion, updation, display, Search.   |  |  |  |
|                           | <ol> <li>Design MDI form including Menu bar, Toolbar, Status bar.</li> <li>Design the interface to perform following operation on the file like create, open , read , write,delete , search.</li> </ol> |  |  |  |

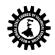

|                | acian tha Activa                                                                             |                                                              |         |                       |  |  |
|----------------|----------------------------------------------------------------------------------------------|--------------------------------------------------------------|---------|-----------------------|--|--|
| 112 0          | 11. Design the Active X control for login form and transport it to browser                   |                                                              |         |                       |  |  |
|                | 12. Design the Active X control to perform database operation with get and let property      |                                                              |         |                       |  |  |
| 13. D          | 13. Design the experiment using RTF box to create file, load, save search and edit the file. |                                                              |         |                       |  |  |
| 14. In         | 14. Integrate all above practical to form mini project including login form and splash form. |                                                              |         |                       |  |  |
| 2. Moto        | Motor Skills: Proper handling of Computer System.                                            |                                                              |         |                       |  |  |
| Text Books:    |                                                                                              |                                                              |         |                       |  |  |
| Name of Aut    | hors                                                                                         | Title of the Book                                            | Edition | Name of the Publisher |  |  |
| Halvorson      |                                                                                              | oft Visual Basic 2010 Step by<br>nicrosoft press)            |         | рНІ                   |  |  |
| Foxall         |                                                                                              | each Yourself Visual Basic 2010 in<br>s Complete Starter Kit |         | PEARSON               |  |  |
|                | (Black                                                                                       | /                                                            |         | dreamtech             |  |  |
| Newsome        |                                                                                              | ing Visual Basic 2012                                        |         | Wiley India           |  |  |
| Boehn          | Murach                                                                                       | 's Visual Basic 2010                                         |         | SPD                   |  |  |
| Krishnan       | Visual I                                                                                     | pasic in 30 days                                             |         | Scitech               |  |  |
| Varalakshmi    | Visual I<br>Beginn                                                                           | pasic Programming for<br>ers                                 |         | Scitech               |  |  |
| Suggested list | of Laboratory Exp                                                                            | eriments:                                                    |         |                       |  |  |
| Sl. No. Labor  | atory Experiment                                                                             | ts                                                           |         |                       |  |  |
| 1. Simpl       | Simple calculator                                                                            |                                                              |         |                       |  |  |
| 2. Desig       | Design notepad.                                                                              |                                                              |         |                       |  |  |
| 3. Scien       | Scientific calculator.                                                                       |                                                              |         |                       |  |  |
|                | of Assignments /                                                                             |                                                              |         |                       |  |  |
| Sl. No. Topic  | Topic on which tutorial is to be conducted                                                   |                                                              |         |                       |  |  |
| 1. List fi     | List file handling commands in VB.                                                           |                                                              |         |                       |  |  |
| 2. Write       | Write note on active controls in VB.                                                         |                                                              |         |                       |  |  |
| 3. Write       | Write note on controls and events in VB.                                                     |                                                              |         |                       |  |  |